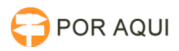

## Botão assinar documento não aparece para magistrado

## 28/04/2024 16:24:59

## **Imprimir artigo da FAQ**

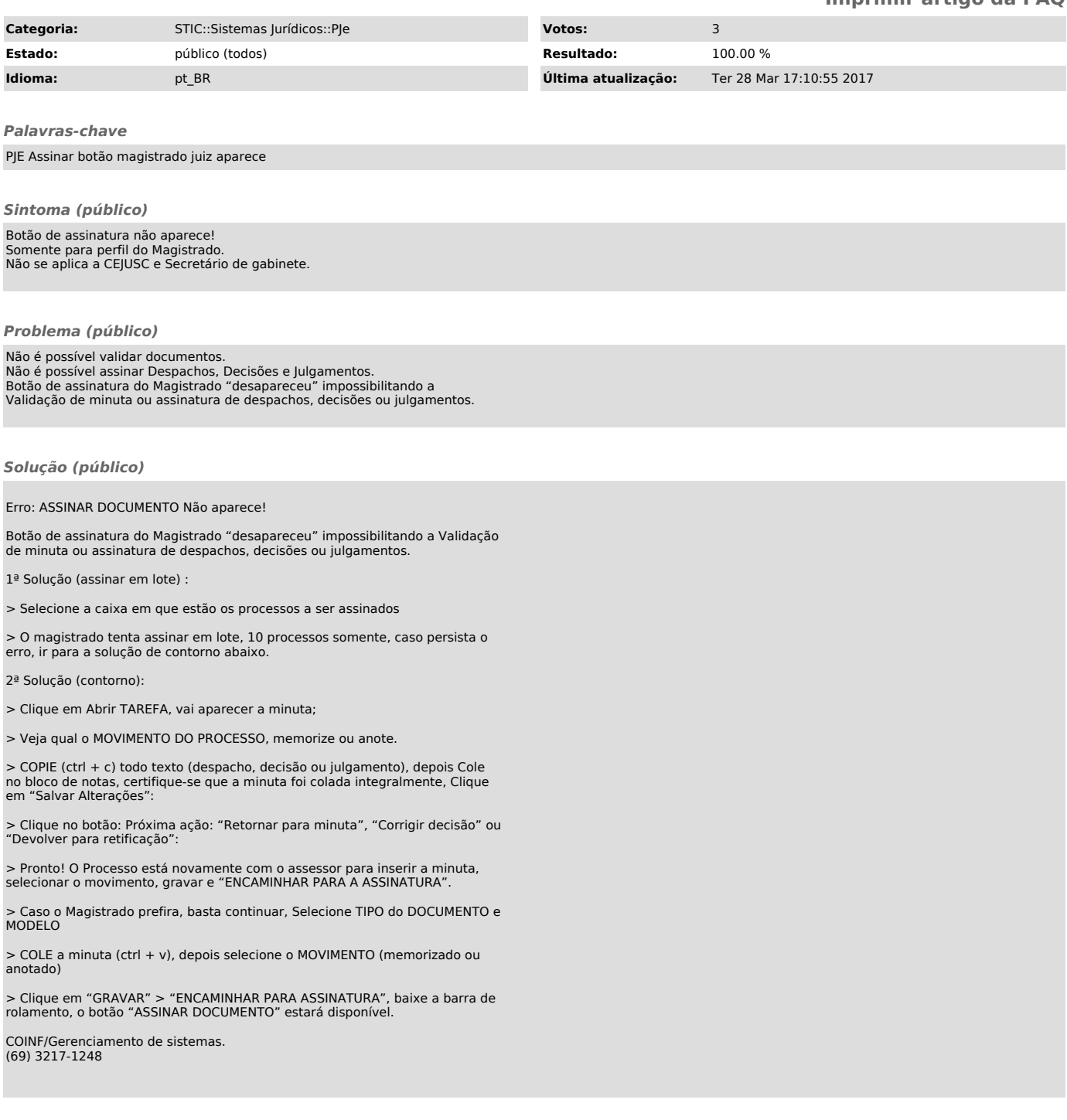